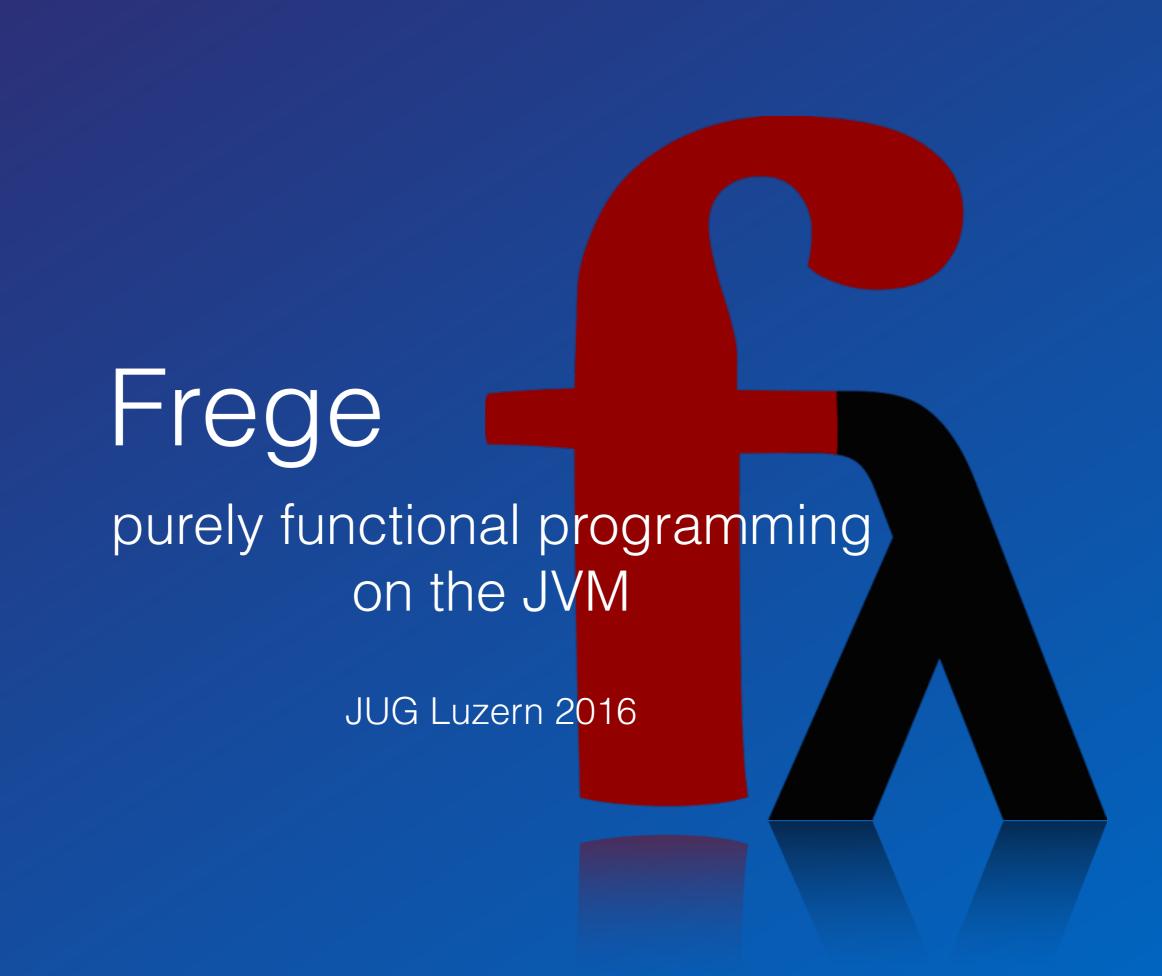

## Dierk König canoo

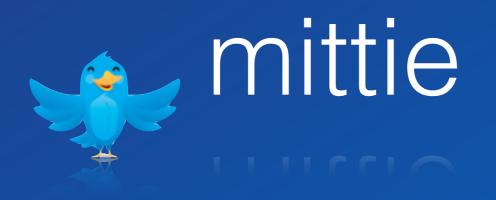

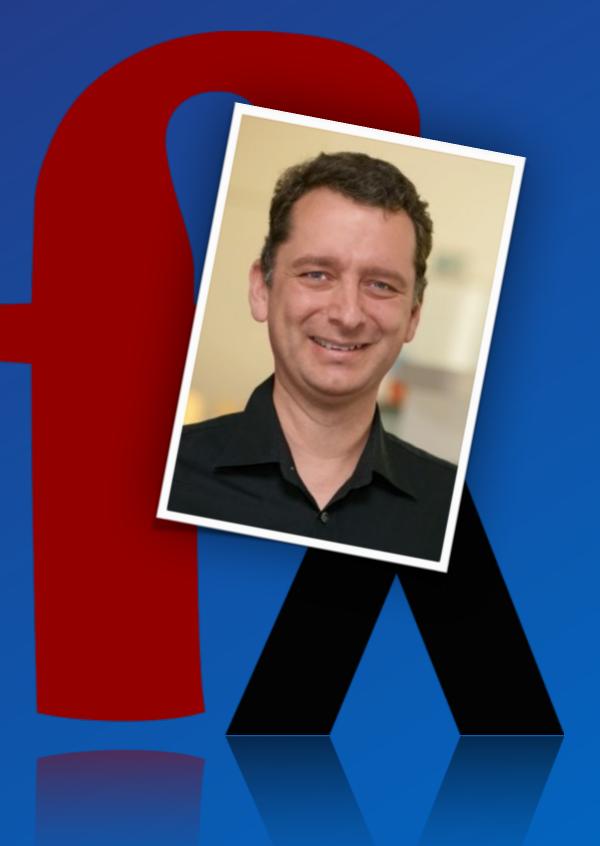

## Dreaming of code

#### Why do we care?

$$a = 1$$

$$b = 2$$

$$time_1$$

$$c = b$$

$$1$$

$$2$$

$$time_2$$

$$b = a$$

$$1$$

$$2$$

$$time_3$$

$$a = c$$

$$1$$

$$2$$

$$place_1$$

$$place_2$$

$$place_3$$

## Operational Reasoning

```
a = 1
        b = 2
        c = b
tíme<sub>1</sub>
tíme
           We need a debugger!
tímez
```

place<sub>1</sub> place<sub>2</sub> place<sub>3</sub>

## Using functions

$$b = 2$$

#### Using functions

# Let's just program without assignments or statements!

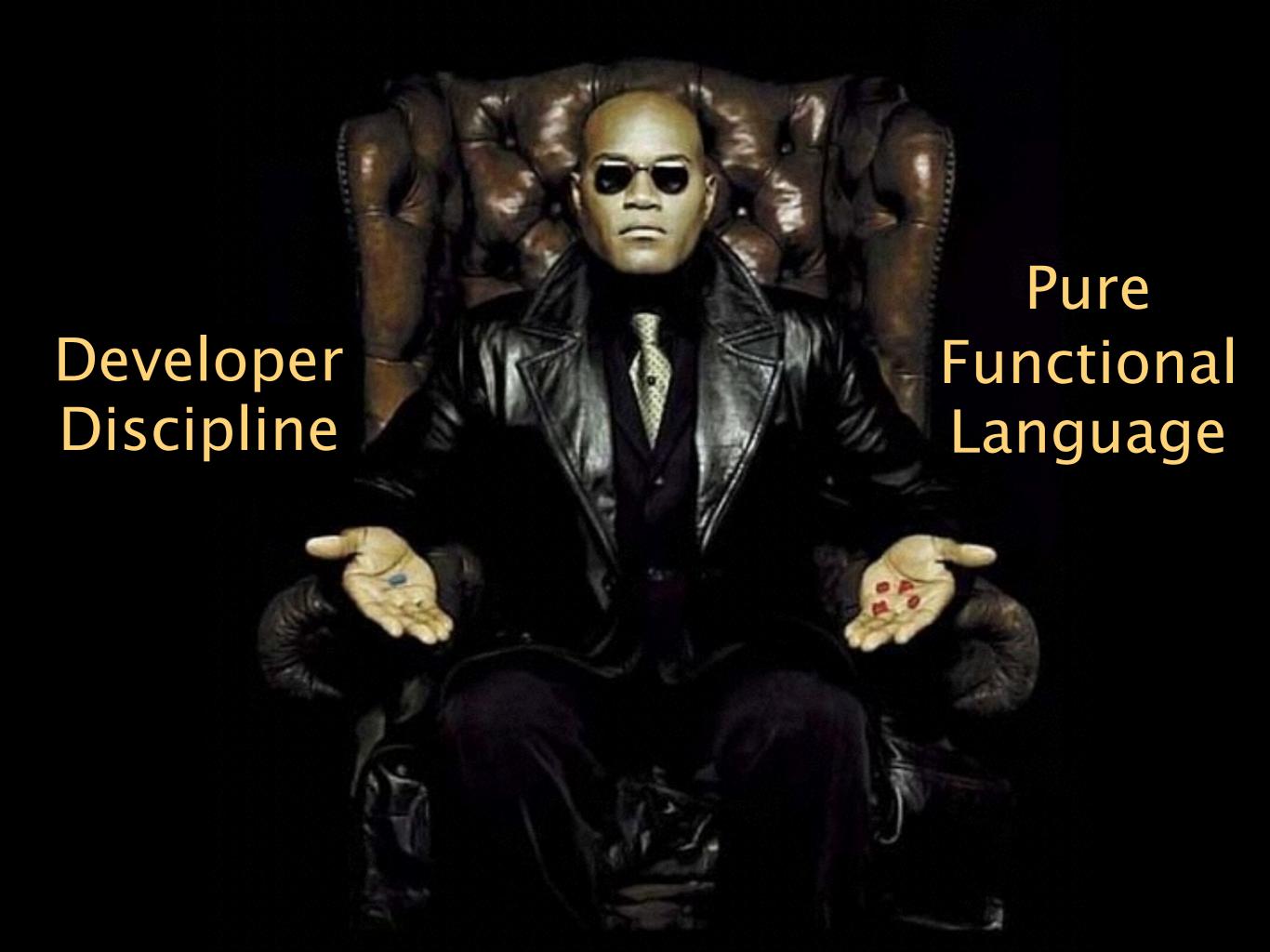

#### Online REPL try.frege-lang.org

#### Define a Function

```
frege> times a b = a * b
frege> times 2 3
```

frege> :type times

Num  $\alpha => \alpha -> \alpha -> \alpha$ 

#### Define a Function

frege> times a b = a \* b

no types declared

frege>(times 2)3

6

function appl. left associative

no comma

frege> :type times

Num  $\alpha => \alpha -> (\alpha -> \alpha)$ 

typeclass constraint only 1 parameter!

return type is a function!

thumb: ,,two params of same numeric type returning that type"

#### Reference a Function

```
frege> twotimes = times 2
frege> twotimes 3
frege> :t twotimes
Int -> Int
```

#### Reference a Function

```
frege> twotimes x = times 2 x
```

No second arg!

frege> twotimes 3

6

frege> :t twotimes

Int -> Int

"Currying", "schönfinkeling", or "partial function application". Concept invented by Gottlob Frege.

inferred types are more specific

#### Function Composition

```
frege> six x = twotimes (threetimes x)
frege> six x = (twotimes . threetimes)x
frege> six = twotimes . threetimes
frege> six 2
12
```

#### Function Composition

```
fr f(g(x)) = twotimes (threetimes x)

fr (f \cdot g) \times = (twotimes . threetimes)x

fr f \cdot g = twotimes . threetimes

frege> six 2
```

#### Pure Functions

#### Java

T foo(Pair<T,U> p) {...}

What could possibly happen?

#### Frege

foo ::  $(\alpha, \beta) \rightarrow \alpha$ 

What could possibly happen?

#### Pure Functions

#### Java

T foo(Pair<T,U> p) {...}

#### Frege

foo ::  $(\alpha, \beta) \rightarrow \alpha$ 

#### Everything!

State changes, file or db access, missile launch,...

a is returned

#### Pure Functions

can be cached (memoized)
can be evaluated lazily
can be evaluated in advance
can be evaluated concurrently
can be eliminated
in common subexpressions

can be optimized

## Is my method pure?

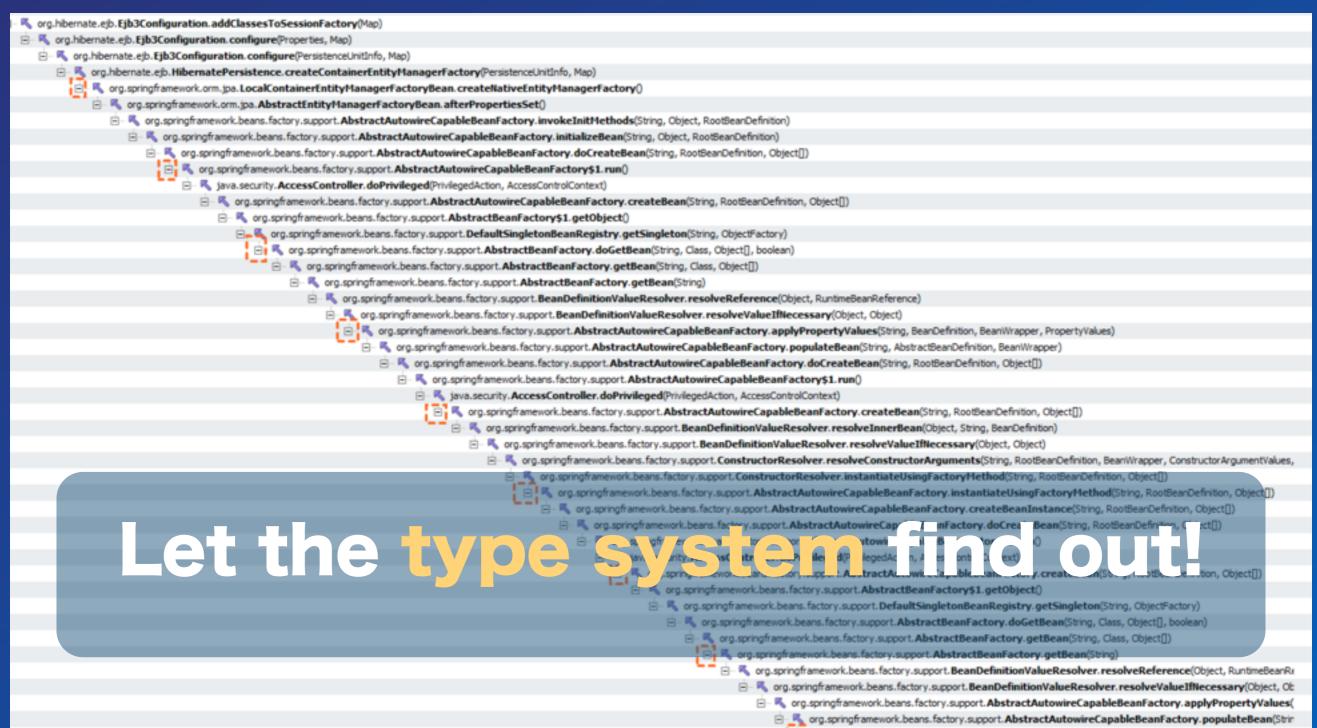

😑 🧸 org.springframework.beans.factory.support.AbstractAutowireCapableBeanFactory.doCreateBean

#### Java Interoperability

Do not mix OO and FP,

combine them!

## Java -> Frege

Frege compiles Haskell to Java source and byte code.

Just call that.

You can get help by using the :java command in the REPL.

## Frege -> Java

```
pure native encode java.net.URLEncoder.encode :: String -> String
encode "Dierk König"
```

even Java can be pure

```
native millis java.lang.System.currentTimeMillis :: () -> IO Long
millis ()
millis ()
past = millis () - 1000
```

Does not compile!

This is a key distinction between Frege and other JVM languages!

#### Frege

allows calling Java but never unprotected!

is explicit about effects just like Haskell

Prerequisite to safe concurrency and deterministic parallelism!

#### Keep the mess out!

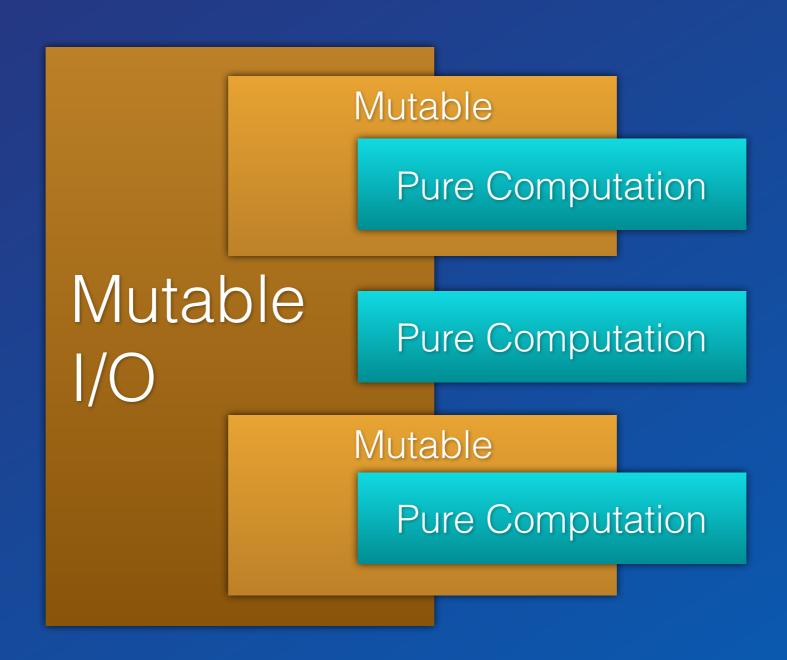

#### Keep the mess out!

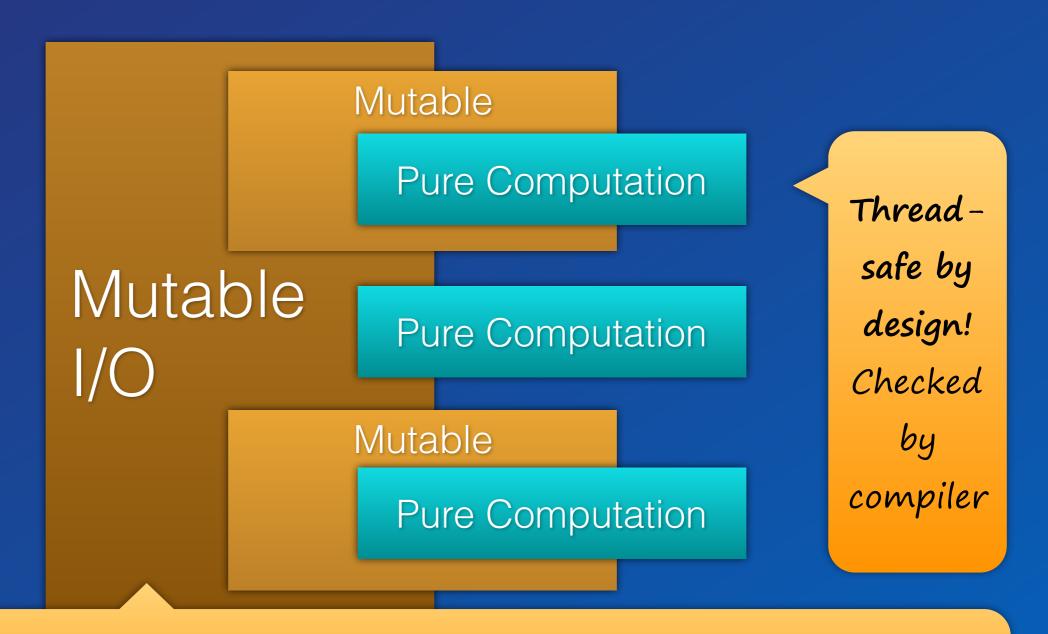

Ok, these are Monads. Be brave. Think of them as contexts that the type system propagates and makes un-escapable.

#### Type System

Global type inference

More safety and less work for the programmer

You don't need to specify any types at all! But sometimes you do for clarity.

#### Pure Transactions

```
| 📭 | 📠 | 🔌 | 🥒 | 🌣 + 🔘 + 💁 + | 🖶 🧭 + | 📂 🔑 🔑 + | 🛂 + 🚰 + 💝 👉 +
                                                                     Quick Access
                                                                                         Java For Team Synchronizing
              `op` Compile Refresh
f • g 'regex'
                                                                          <sup>2</sup>16
                                                         DummyTest.fr
                      ₽ Outline 🖾
                                       DemoUtils.fr
                     10
rrepi prepi master i
                                                                                               ▼ SIIIYCIOCK
                    11 reset :: Counter -> STM ()
Hello Frege [HelloFre
                                                                                                    STM: STM
                     12 reset counter = counter.write 0
STM [frege_thesis S]
                                                                                                    (🌉 Concurrent: frege.
> src/main/java
                                                                                               Type Aliases
> src/main/frege
                    14 tick :: Counter -> STM ()
                                                                                                    Counter = TVar Int
 Ants.fr
                                                                                                 Functions and Values
                     15 tick counter = do
 BankAccount.fr
                                                                                                    newCounter :: STM
                            value <- counter. read
                    16
 Philosophers.fr

    reset :: Counter →

                            counter.write (value + 1)
SillyClock.fr
                                                                                                    ■ tick :: Counter → S
                     18
 STM.fr
                                                                                                    maxTick :: Counter
 STMTest.fr
                    19 maxTick :: Counter -> Int -> STM ()
                                                                                                    onOverflow :: Cour
JRE System Library

    report :: Counter →

                     20 maxTick counter max = do
Project and External
                                                                                                  ▶ ■ main :: [String] → I
                     21
                            tick counter
Referenced Libraries
                     22
                            value <- counter. read
                                                                                               G Gradle T 🔀
> libs
                           check (value <= max)</pre>
                     23
>> src
```

#### Type inference FTW

```
        □ ▼
        □ ▼
        □ ▼
        □ ▼
        □ ▼
        □ ▼
        □ ▼
        □ ▼
        □ ▼
        □ ▼
        □ ▼
        □ ▼
        □ ▼
        □ ▼
        □ ▼
        □ ▼
        □ ▼
        □ ▼
        □ ▼
        □ ▼
        □ ▼
        □ ▼
        □ ▼
        □ ▼
        □ ▼
        □ ▼
        □ ▼
        □ ▼
        □ ▼
        □ ▼
        □ ▼
        □ ▼
        □ ▼
        □ ▼
        □ ▼
        □ ▼
        □ ▼
        □ ▼
        □ ▼
        □ ▼
        □ ▼
        □ ▼
        □ ▼
        □ ▼
        □ ▼
        □ ▼
        □ ▼
        □ ▼
        □ ▼
        □ ▼
        □ ▼
        □ ▼
        □ ▼
        □ ▼
        □ ▼
        □ ▼
        □ ▼
        □ ▼
        □ ▼
        □ ▼
        □ ▼
        □ ▼
        □ ▼
        □ ▼
        □ ▼
        □ ▼
        □ ▼
        □ ▼
        □ ▼
        □ ▼
        □ ▼
        □ ▼
        □ ▼
        □ ▼
        □ ▼
        □ ▼
        □ ▼
        □ ▼
        □ ▼
        □ ▼
        □ ▼
        □ ▼
        □ ▼
        □ ▼
        □ ▼
        □ ▼
        □ ▼
        □ □
        □ ▼
        □ □
        □ □
        □ □
        □ □
        □ □
        □ □
        □ □
        □ □</t
                                                                                                                                         Quick Access
                                                                                                                                                                                  Java Formal Team Synchronizing
 f • g 'regex' `op` Compile Refresh
                                                                                                                                                     "16
                                       *SillyClock.fr 🔀
                                                                                DemoUtils.fr
                                                                                                                    DummyTest.fr
                                                                                                                                                                                             B Outline ♥
                                         10
rrepr treprimaster i
                                                                                                                                                                                                      SillyClock
                                         11 reset :: Counter -> STM ()
Hello Frege [HelloFre
                                                                                                                                                                                                       STM: STM
                                          12 reset counter = counter.write 0
STM [frege_thesis S]
                                                                                                                                                                                                       Concurrent: frege.
> src/main/java
                                                                                                                                                                                              Type Aliases
> src/main/frege
                                         14 tick :: Counter -> STM ()
                                                                                                                                                                                                        Counter = TVar Int
  Ants.fr
                                         15 tick counter = do
                                                                                                                                                                                                       Functions and Values
  BankAccount.fr
                                                                                                                                                                                                        newCounter :: STM
                                                        value <- counter.read
                                      216
  Philosophers.fr

    reset :: Counter →

                                      217 println "Hey, I am a side effect"
 SillyClock.fr
                                                                                                                                                                                                        ■ tick :: Counter → S
                                      ©18 counter.write (value + 1)
  STM.fr
                                                                                                                                                                                                        maxTick :: Counter
  STMTest.fr
                                                                                                                                                                                                        onOverflow :: Cour
JRE System Library
                                         20 maxTick :: Counter -> Int -> STM ()

    report :: Counter →

Project and External
                                          21 \text{ maxTick counter max} = do

    main :: [String] → I

Referenced Libraries
                                                        tick counter
                                         22
                                                                                                                                                                                             > libs
                                                        value <- counter. read
                                          23
>> src
```

#### Fizzbuzz

http://c2.com/cgi/wiki?FizzBuzzTest

https://dierk.gitbooks.io/fregegoodness/ chapter 8 "FizzBuzz"

## Fizzbuzz Imperative

```
public class FizzBuzz{
  public static void main(String[] args){
    for(int i= 1; i <= 100; i++){
      if(i % 15 == 0{
        System.out.println(,,FizzBuzz");
      }else if(i % 3 == 0){
        System.out.println("Fizz");
      else if(i % 5 == 0){
        System.out.println("Buzz");
      }else{
        System.out.println(i);
```

#### Fizzbuzz Logical

## Fizzbuzz Comparison

|                         | Imperative | Logical     |
|-------------------------|------------|-------------|
| Conditionals            | 4          | O           |
| Operators               | 7          | 1           |
| Nesting level           | 3          | O           |
| Sequencing              | sensitive  | transparent |
| Maintainability         |            | +           |
| Incremental development | _          | +++         |

## Unique in Frege

Global type inference (requires purity) Purity by default effects are explicit in the type system Type-safe concurrency & parallelism Laziness by default Values are always immutable Guarantees extend into Java calls

#### Why Frege

Robustness under parallel execution Robustness under composition Robustness under increments Robustness under refactoring

Enables local and equational reasoning

Best way to learn FP

#### Why FP matters

Enabling incremental development www.canoo.com/blog/fp1

#### Brush up computational fundamentals

"An investment in knowledge always pays the best interest."

—Benjamin Franklin

#### Why Frege

it is just a pleasure to work with

#### How?

http://www.frege-lang.org @fregelang stackoverflow "frege" tag edX FP101 MOOC

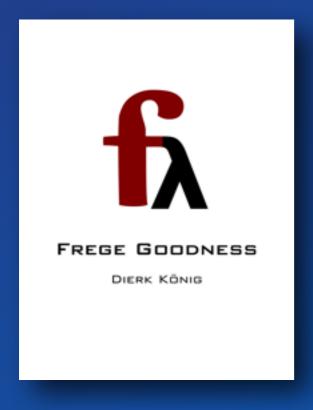

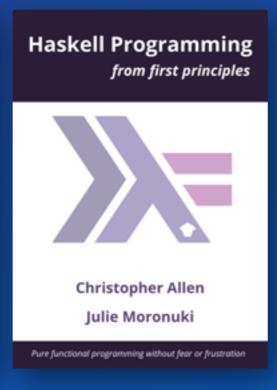

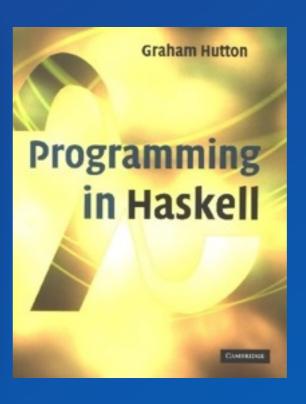

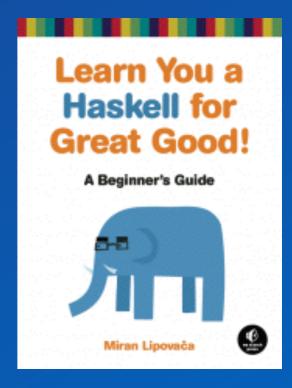

Dierk König canoo

mittie

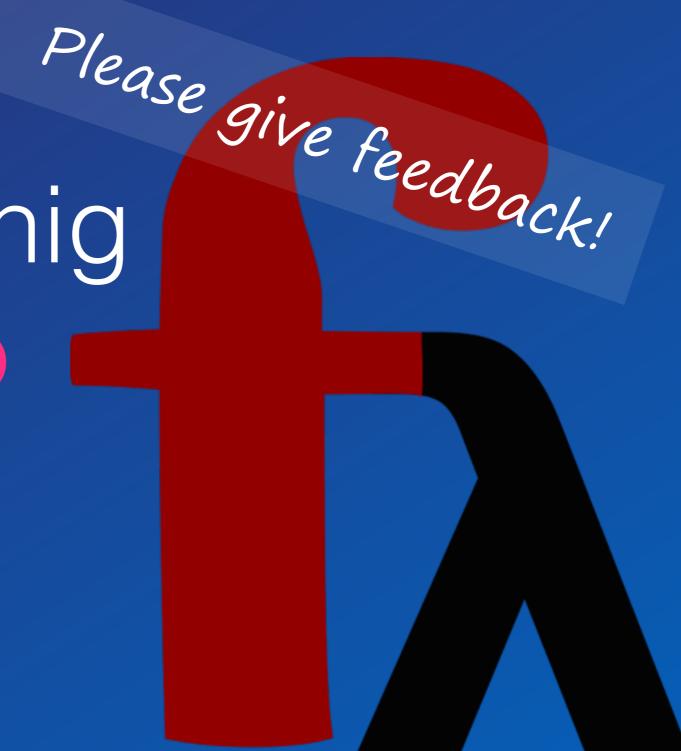

#### FGA

Language level is Haskell Report 2010. Yes, performance is roughly ~ Java. Yes, the compiler is reasonably fast. Yes, we have an Eclipse Plugin. Yes, Maven/Gradle/etc. integration. Yes, we have HAMT (aka HashMap). Yes, we have QuickCheck (+shrinking) Yes, STM is almost finished.

## Unique in Frege

Global type inference (requires purity) Purity by default effects are explicit in the type system Type-safe concurrency & parallelism Laziness by default Values are always immutable Guarantees extend into Java calls